# **CSc 372**

# **Comparative ProgrammingLanguages**

#### *6 : Haskell — Lists*

Christian Collberg

collberg+372@gmail.com

Department of Computer Science

University of Arizona

Copyright C 2005 Christian Collberg

372 —Fall 2005 — 6

# **The List Datatype**

- All functional programming languages have the ConsList ADT built-in. It is called so because lists are constructed by "consing" (adding) an element on to thebeginning of the list.
- **C** Lists are defined recursively:
	- 1. The empty list [ ] is <sup>a</sup> list.
	- 2. An element <sup>x</sup> followed by <sup>a</sup> list L (x:L), is <sup>a</sup> list.
- **C** Examples:

$$
\begin{array}{c}\n[ ]\n2 : [ ]\n2 : [ ]\n3 : ( 2 : [ ] )\n4 : ( 3 : ( 2 : [ ] )\n)\n\end{array}
$$

### **The List Datatype. . .**

The cons operator ":" is right associative (it binds to the right, i.e.

 $1:2:$ [ ]  $\equiv 1:(2:$ [ ])

so

 $3:(2:[ ] )$ 

can be written without brackets as

3:2:[ ]

### **The List Datatype. . .**

- **C** Lists can also be written in a convenient bracket notation.
	- $2:$  [ ]  $\Rightarrow$  [2] 3:(2:[ ]) ⇒ [3,2]<br>4:(3:(2:[ ]) → [4 3  $4:(3:(2:[\;\;])\;\;\;\;\;\Rightarrow\;\;[\;4\;,3\;,2\,]$
- You can make lists-of-lists ([[1], [5]]), lists-of-lists-of-lists  $([[[1,2]]$ ,  $[[3]]$ ]), etc.

### **The List Datatype. . .**

- More cons examples:
	- 1:[2,3] $\begin{array}{ccc} ] & \Rightarrow & [1,2,3] \end{array}$ ב נוצח וכ
	- $[1] : [2]$  ,  $[3]$ ]  $\;\;\Rightarrow\;\; [1]$  ,  $[2]$  ,  $[3]$ ]<br>Note that the almost reference of the second second
- Note that the elements of a list must be of the same type!
	- [1,[1],1] ⇒ Illegal!<br>[[1] [2] [[3]]]→ Tllegal! [[1],[2],[[3]]]⇒ Illegal!  $[1, True] \Rightarrow IIlegal!$

# **Internal Representation**

- **•** Internally, Haskell lists are represented as linked cons-cells.
- A cons-cell is like a C struct with two pointer fields<br>beseed 2004 to idea head **and** tail.
- The head field points to the first element of the list, the  $\tt tail$  field to the rest of the list.
- The :-operator creates <sup>a</sup> new cons-cell (using malloc) and fills in the head and tail fields to point to the first element of the new list, and the rest of the list, respectively.

#### **Internal Representation. . .**

**C** Example:

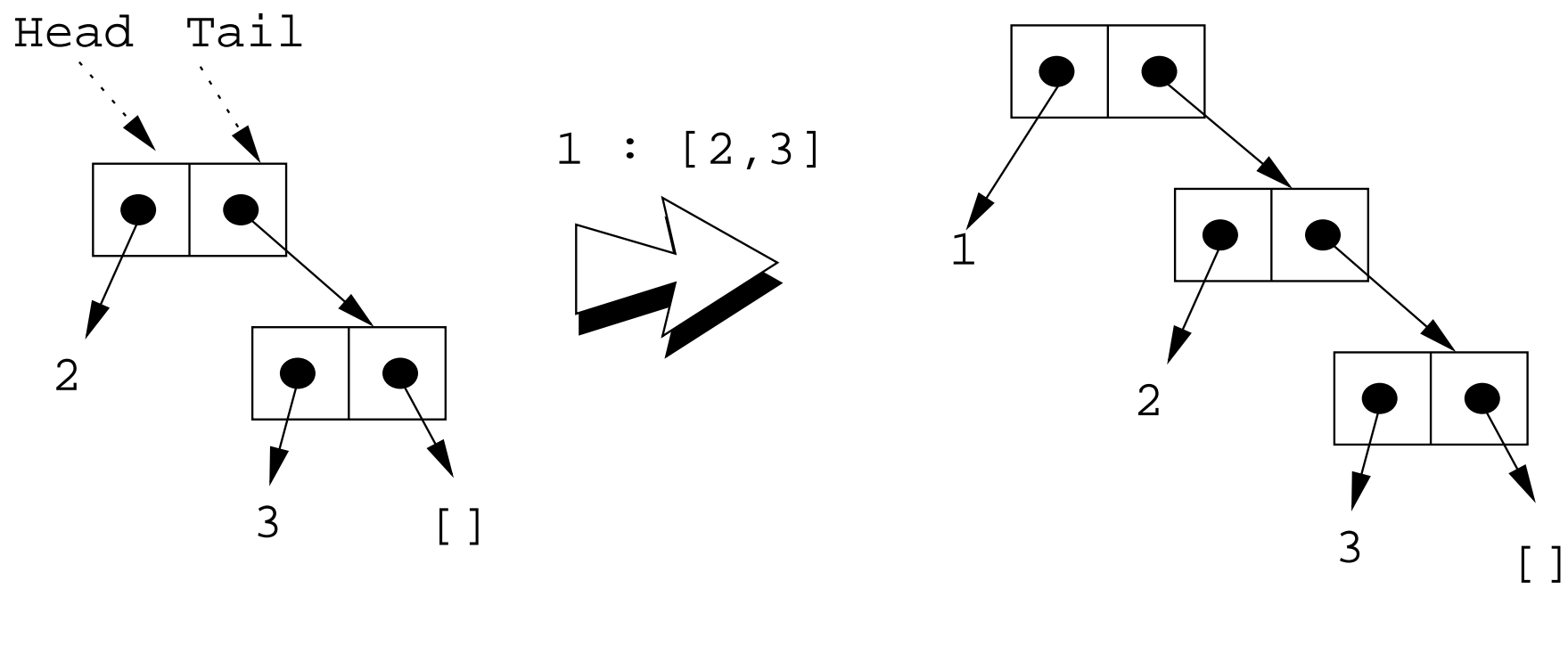

 $1:2:3:[$ ] or  $[1,2,3]$  $2:3:$  [] or [2,3]  $1:2:3:$  [] or

# **Standard Operations on Lists**

# head **and** tail

- The Standard Prelude has many built-in operations onlists.
- Two principal operators are used to take lists apart:
	- 1. head  $L$  returns the first element of L.
	- 2.  $tan 1$   $L$  returns L without the first element.
- The cons operator ":" is closely related to head and tail:
	- 1. head (x:xs) <sup>≡</sup> <sup>x</sup>
	- 2. tail (x:xs)  $\equiv$  xs
- The cons operator ":" constructs new lists, head and  $\tt tail$  take them apart.

# head **and** tail**. . .**

```
head [1,2,3]   ⇒ 1<br>+ail [1 2 3]   → [
tail [1,2,3]   ⇒ [2,3]<br>+ail [1]                        |
tail [1] ⇒ [ ] ([1] == 1:[ ])
head [ ]             ⇒ ERROR<br>+ail [ ]                         FRROR
tail [ ]         ⇒ ERROR<br>head (1:[2 3])  →  1
head (1:[2,3]) ⇒ 1<br>+ail (1:[2 3]) → [
tail (1:[2,3]) ⇒ [2,3]<br>head (tail [1 ?→3]0
head (tail [1,2<del>,</del>3]2)<br>head (tail [[1]→[2]
head (tail [[1]<del>,</del>{2[]2][3,3]])
```
# length **and** ++

- **I** length  $xs$  Number of elements in the list  $xs$ .
- $\bullet$  xs  $++$  ys The elements of xs followed by the elements of ys.

#### Examples:

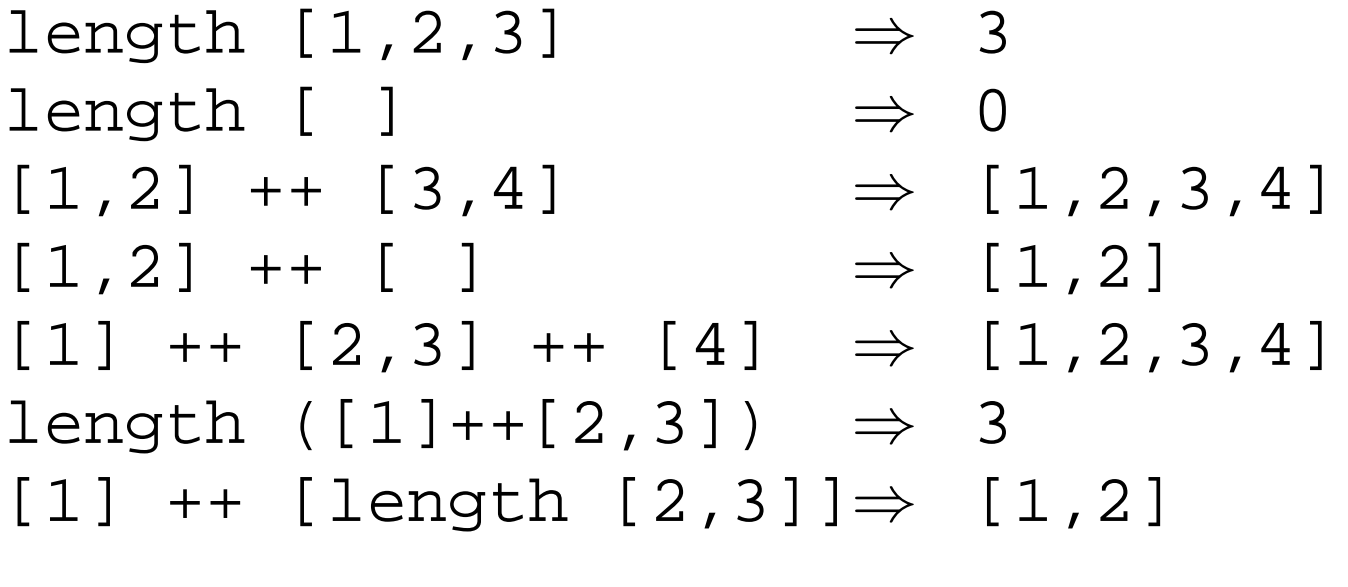

#### concat

 $\bullet$  concat  $xss$  – all of the lists in  $xss$  appended together.

concat [[1],[4,5],[6]]  $\Rightarrow$  [1,4,5,6]

Note that  $\operatorname{concat}$  takes a <mark>list of lists</mark> as argument.

#### map

 $\bullet$  map f  $xs$  – list of values obtained by applying the function  $\bm{\mathrm{f}}$  to the values in  $\mathbf{x}\mathbf{s}$ .

map even [1,2,3]  $\;\Rightarrow$  [False,True,False]<br>map square [1 2 3]  $\;\Rightarrow$  [1 4 9] map square  $[1,2,3] \Rightarrow [1,4,9]$ 

- Note that map takes a function as its first argument. A function which takes <sup>a</sup> function as an argument ordelivers one as its result, is called <sup>a</sup>higher-order function.
- We will talk more about higher-order functions in futurelectures.

### **More list operation examples**

```
head ([1,2] ++ [3,4]) \Rightarrowhead [1,2,3,4] ⇒ 1<br>1 (concat [[1] [3 4
tail (concat [[1],[3,4],[5]]) \Rightarrowtail [1,3,4,5] ⇒ [3,4,5]<br>1 (map double (concat [[
tail (map double (concat [[1],[3],[4]])) \Rightarrowtail (map double [1,3,4]) \Rightarrowtail [2,6,8] \Rightarrow [6,8]
```
# **The String Type**

- A Haskell string is <sup>a</sup> list of characters: type String <sup>=</sup> [Char]
- All list manipulation functions can be applied to strings.
- $\bullet$  Note that "" == [].

"Chris" ⇔ [′C′,′h′,′r′,′i′,′s′]<br>head "Chris" ⇔ ′C′ head "Chris" ⇔ 'C'<br>tail "Chris" ⇔ ['b tail "Chris" ⇔ ['h','r','i','s']<br>"Chris" ++ "tian" ↔ "Chris" ++ "tian" <sup>⇔</sup> ['C','h','r','i','s','t','i','a','n']map ord "Hello"  $\Leftrightarrow$  [72,101,108,108,111] concat ["Have ","a ","cow, ","man!"] ⇔ "Have <sup>a</sup> cow, man!"

# **Recursion Over Lists**

#### **Recursion on the Tail**

- **Compute the length of a list.**
- This is called <mark>recursion on the tail</mark>.

len :: [Int] -> Int

\nlen xs = if xs == [] then

\n0

\nelse

\n
$$
1 + len (tail xs)
$$

# **Variable Naming Conventions**

- When we write functions over lists it's convenient to use<sup>a</sup> consistent variable naming convention. We let
	- $\bullet$  x, y, z,  $\cdots$  denote list elements.
	- $\bullet$  xs, ys, zs,  $\cdots$  denote lists of elements.
	- **EXSS, YSS, ZSS, ... denote lists of lists of** elements.

# **Map Function**

- Map a list of numbers to a new list of their absolute values.
- In the previous examples we returned an  $\text{\tt Int}$  here we're mapping <sup>a</sup> list to <sup>a</sup> new list.
- This is called a <mark>map function</mark>.

```
abslist :: [Int] \rightarrow [Int]
abslist xs = if xs == [] then\Box
else
abs (head xs) : abslist (tail xs)
```
### **Map Function. . .**

```
> abslist []
[]
> abslist [1]
[1]
abslist [1,-2]
[1,2]
```
#### **Recursion Over Two Lists**

**I** listed xs ys returns  $True$  if two lists are equal.

```
listeq :: [Int] \rightarrow [Int] \rightarrow Boollisteq xs ys = if xs == [] & & ys == [] then
          True
else if xs==[] || ys==[] then
          False
else if head xs /= head ys then
          Falseelse
listeq (tail xs) (tail ys)
```
#### **Recursion Over Two Lists. . .**

> listeq [1] [2] False > listeq [1] [1] True > listeq [1] [1,2] False > listeq [1,2] [1,2] True

# **Append**

- append xs ys takes two lists as arguments and returns a new list, consisting of the elements of xs followed by the elements of ys.
- To do this recursively, we take xs apart on the way down into the recursion, and "attach" them to  $\mathbf{\mathrm{y}}\mathbf{\mathrm{s}}$  on the way up:

```
append \colon [Int] -> [Int] -> [Int]
append xs ys = if xs == [] thenys
else(head xs) : (append (tail xs) ys)
```
# **Append. . .**

```
> append [] []
\lceil
> append [1] []
[1]
> append [1] [2]
[1,2]
> append [1,2,3] [4,5,6]
[1,2,3,4,5,6]
```
# **Arithmetic Sequences**

# **Arithmetic Sequences**

Haskell provides <sup>a</sup> convenient notation for lists of numbers where the difference between consecutivenumbers is constant.

 $\left[\begin{smallmatrix} 1 \ldots 3 \end{smallmatrix}\right] \Rightarrow \left[\begin{smallmatrix} 1 \ldots 2 \end{smallmatrix}\right], 3\left[\begin{smallmatrix} 1 \end{smallmatrix}\right]$ [5..1] <sup>⇒</sup> []

A similar notation is used when the difference betweenconsecutive elements is  $\neq$  1: Examples:

$$
[1, 3..9] \Rightarrow [1, 3, 5, 7, 9]
$$
  
\n
$$
[9, 8..5] \Rightarrow [9, 8, 7, 6, 5]
$$
  
\n
$$
[9, 8..11] \Rightarrow [1]
$$
  
\n
$$
\bullet
$$

Or, in general:

```
[m,k..n] ⇒
[m,m+(k-m)*1,m+(k-m)*2,· · · ,n]
```
# **Arithmetic Sequences. . .**

#### **Or, in English**

"m and  $k$  are the first two elements of the sequence. All consecutive pairs of elements havethe same difference as  $m$  and  $k$ . No element is greater than  $\bm{{\rm n}}$ ."

#### **Or, in some other words,**

"m and  $\bm{{\rm k}}$  form a <mark>prototype</mark> for consecutive element pairs in the list."

**•** Later in the course we will talk about *infinite lists*. Haskell has the capability to create infinite arithmeticsequences:

$$
\begin{array}{rcl} [3..] & \Rightarrow & [3,4,5,6,7,\cdots] \\ [4,3..] & \Rightarrow & [4,3,2,1,0,-1,-2,\cdots] \end{array}
$$

372 —Fall 2005 — 6

# **Summary**

- The bracketed list notation [1,2,3] is just an abbreviation for the list contructor notation  $1:2:3:$  [ ].
- Lists can contain anything: integers, characters, tuples, other lists, but every list must contain elements of thesame type only.
- :, ++, concat, and list comprehensions create lists.
- head <mark>and</mark> tail <mark>take lists apart.</mark>

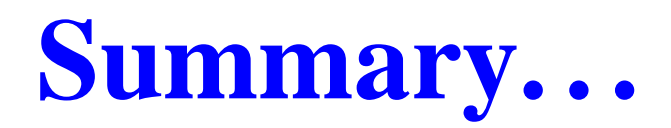

- The notation [m..n] generates lists of integers from m<br>to n to <sup>n</sup>.
- If the difference between consecutive integers is  $\neq 1,$ we use the slightly different notation [m, k..n]. The first two elements of the generated list are m and k. The remaining elements are as far appart as  ${\mathfrak m}$  and  ${\mathop{\rm k}}.$

### **Homework**

Which of the following are legal list constructions? First work out the answer in your head, then try it out with thehugs <mark>interpreter.</mark>

 $1. 1 :$  [] 2. <sup>1</sup> : [] : [] 3. <sup>1</sup> : [1] 4. [] : [1] 5. [1] : [1] : []

#### **Homework**

- **•** Show the lists generated by the following Haskell list expressions.
- 1. [7..11]
- 2. [11..7]
- 3. [3,6..12]
- 4. [12,9..2]

### **Homework**

- 1. Write a function <code>getelmt xs n</code> which returns the  $n$ :th element of <sup>a</sup> list of integers.
- 2. Write <sup>a</sup> function evenelmts xs which returns <sup>a</sup> new list consisting of the 0:th, 2:nd, 4:th, . . . elements of aninteger list xs.